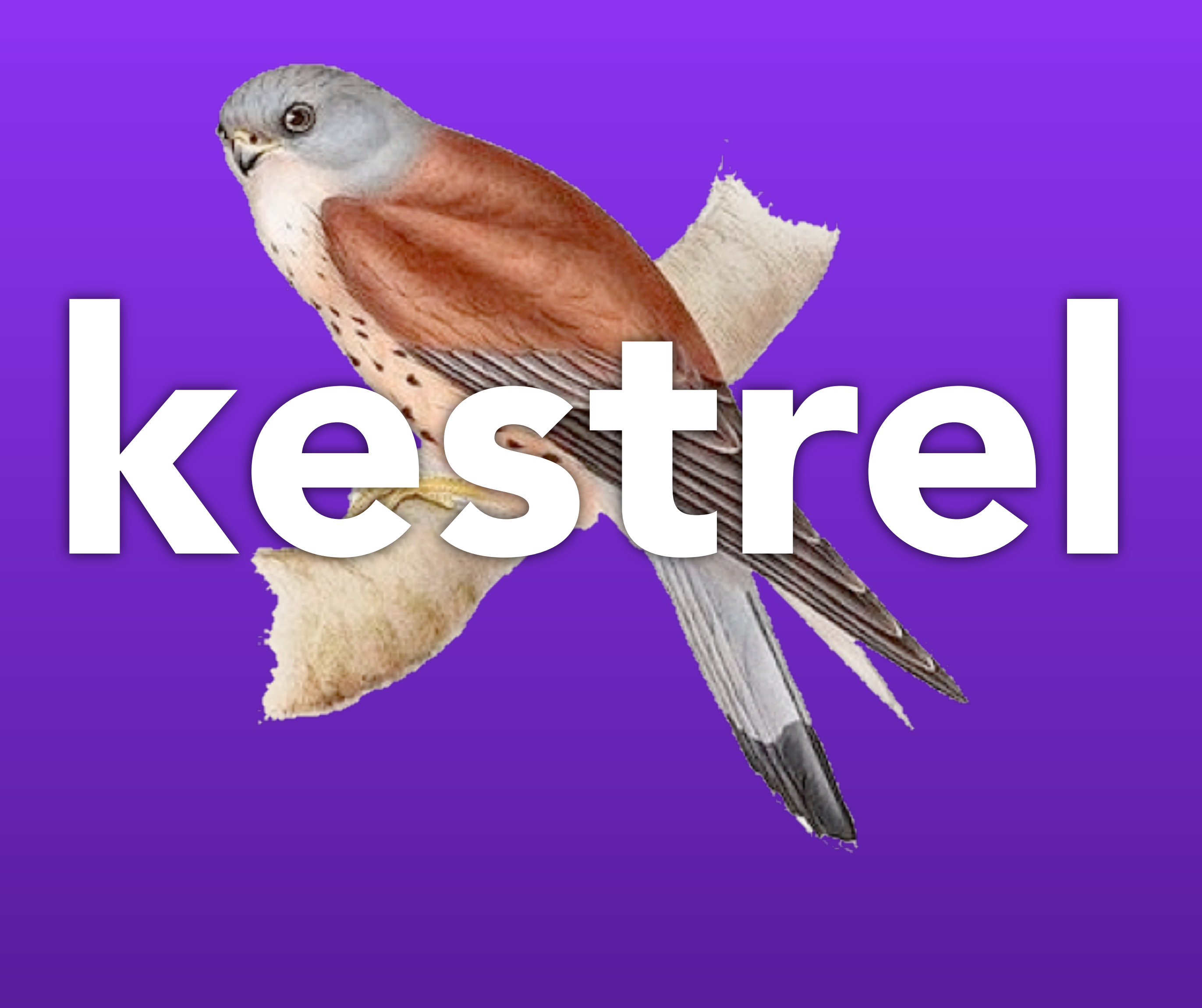

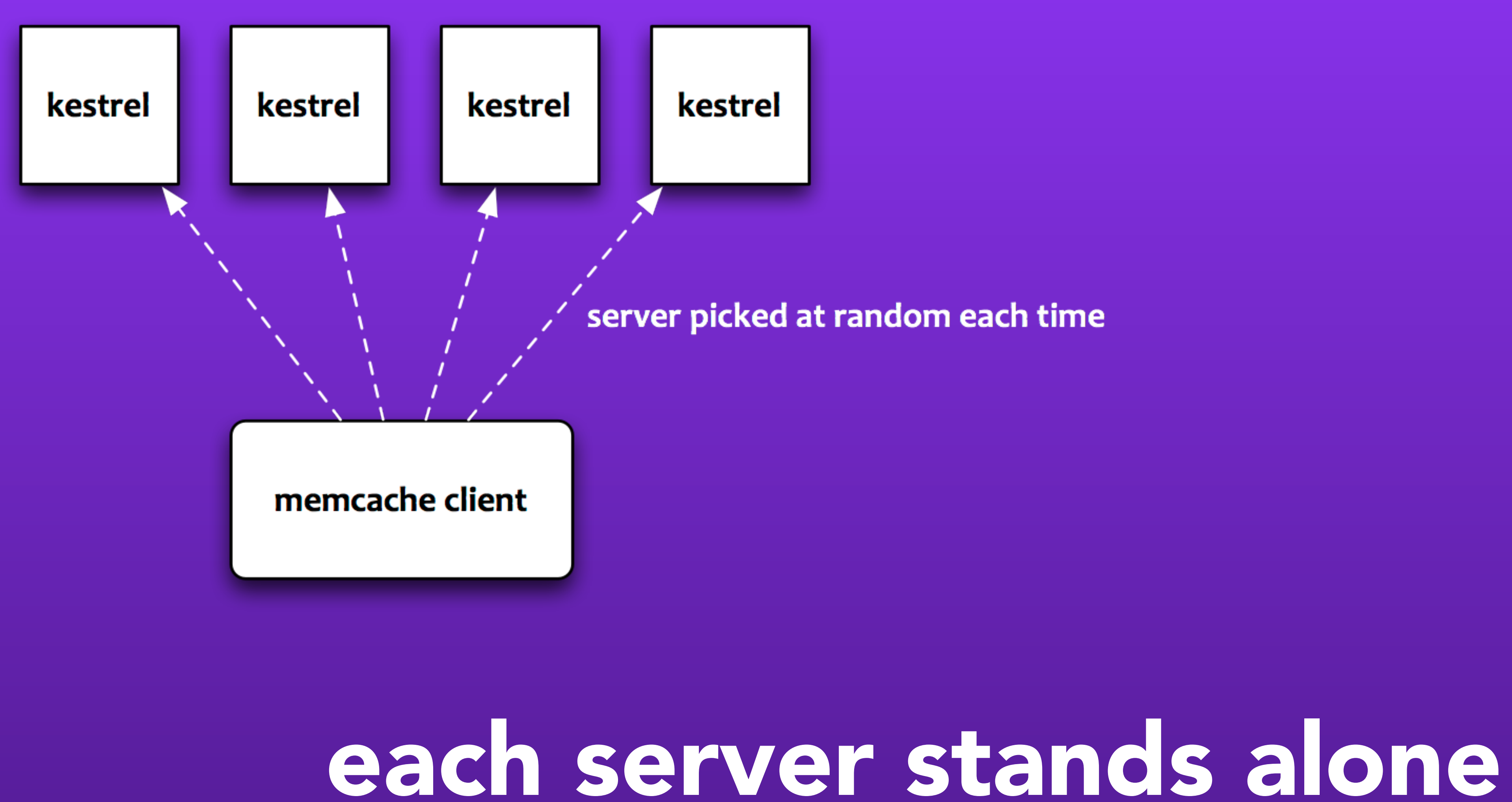

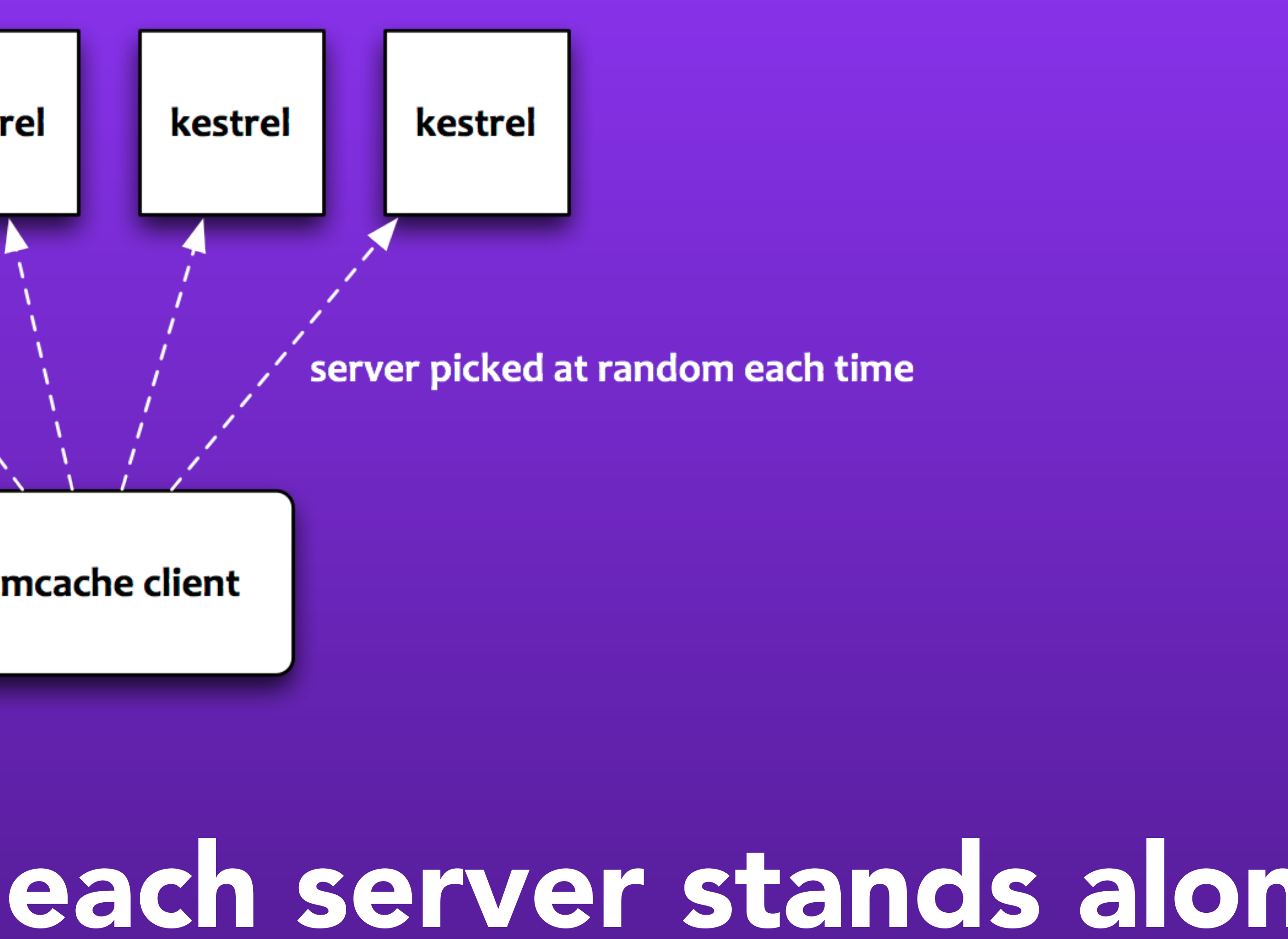

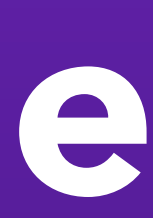

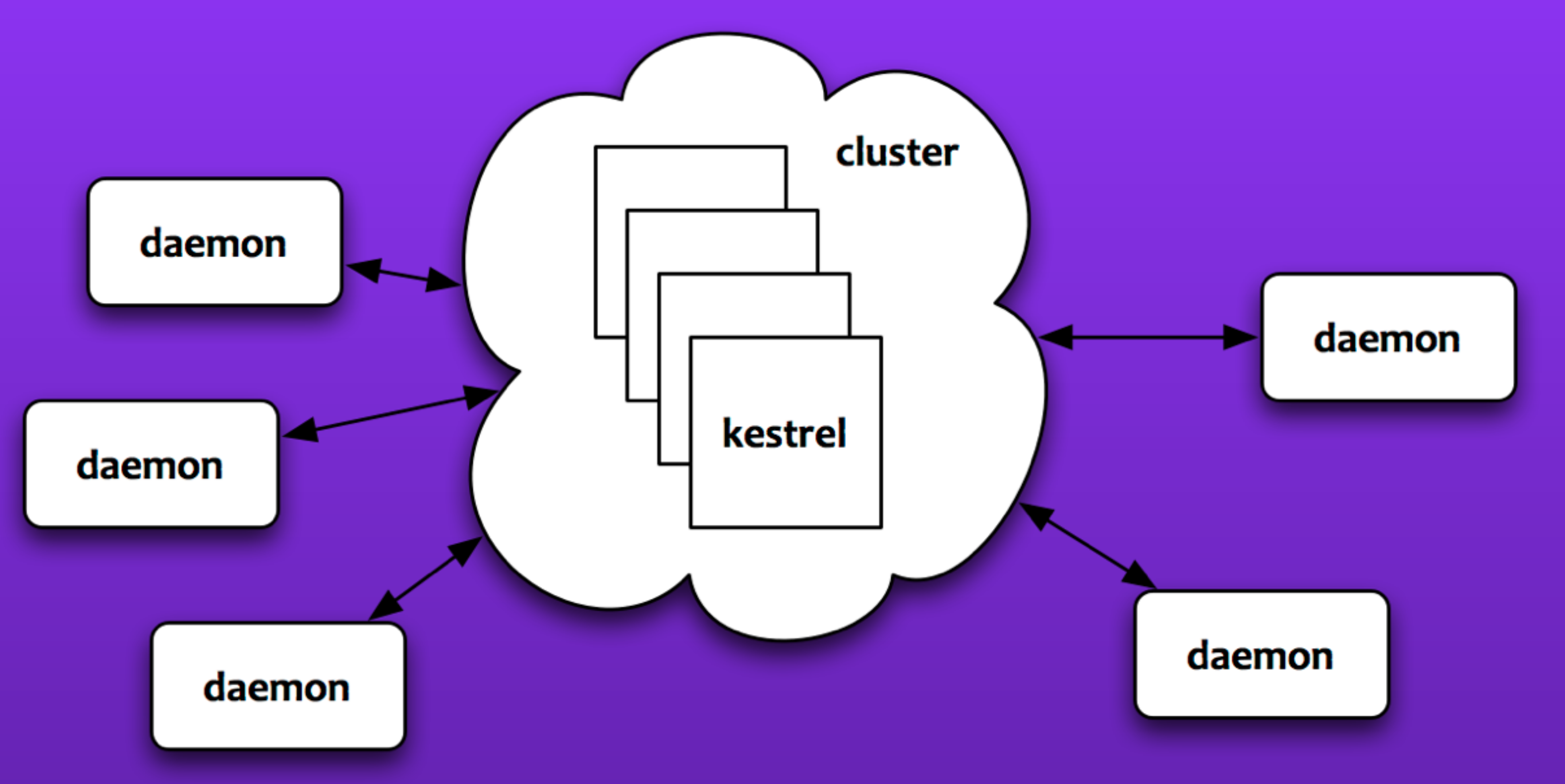

# each server is strongly ordered ... making the cluster loosely ordered

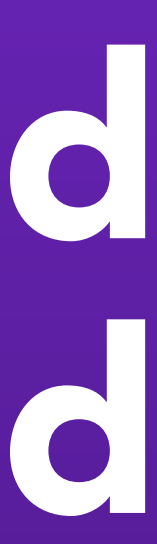

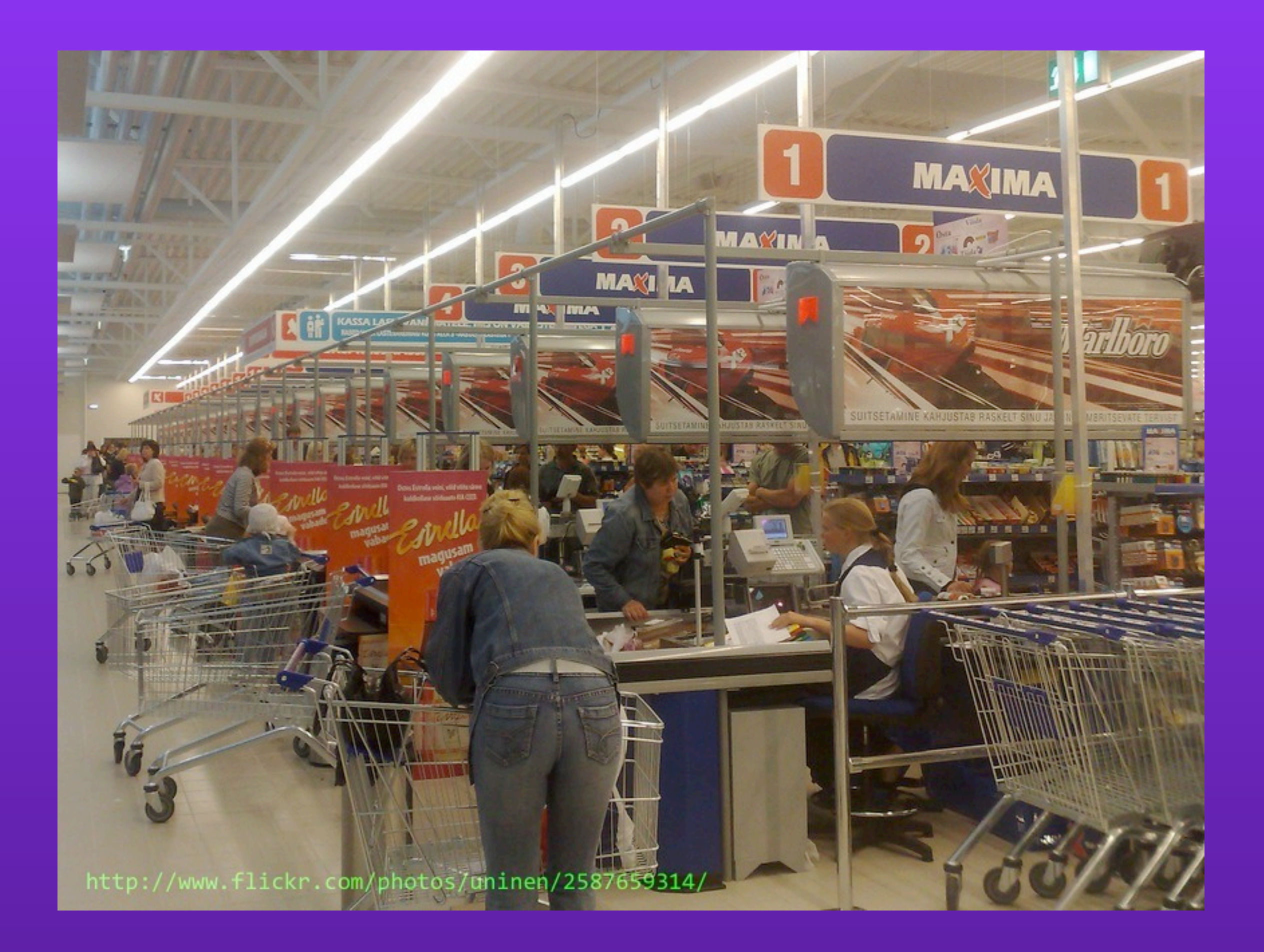

## "infinite" horizontal scaling

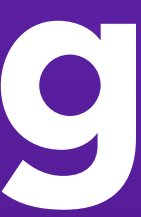

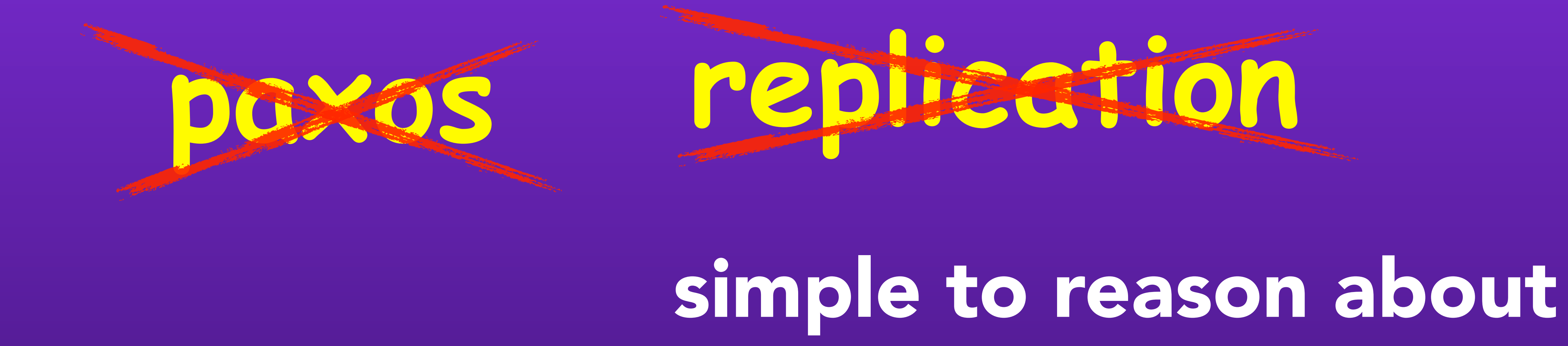

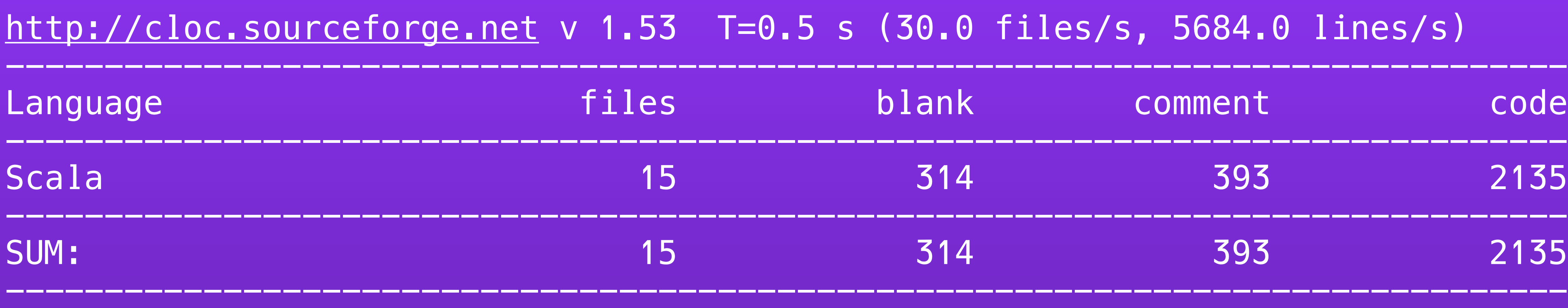

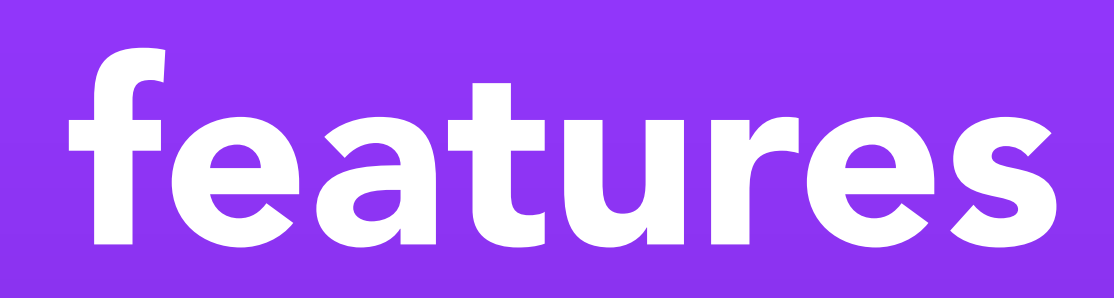

### memcache protocol

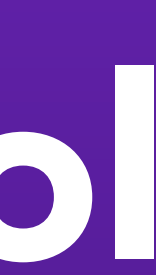

### \$ telnet localhost 22133 Connected to localhost. Escape character is '^]'.

Trying ::1... set kitty 0 0 6 commie **STORED** get kitty VALUE kitty 0 6 commie END

## features

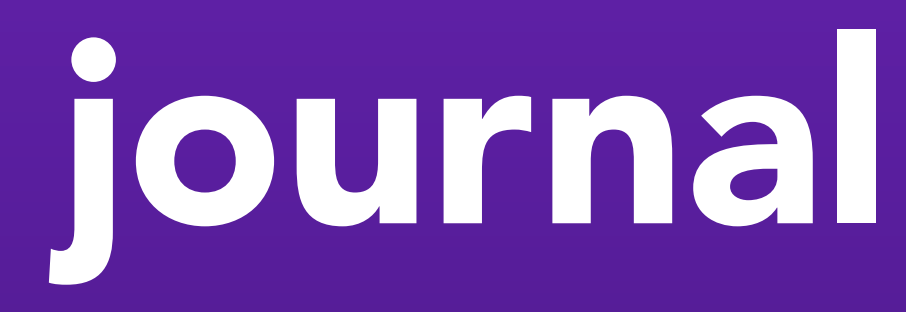

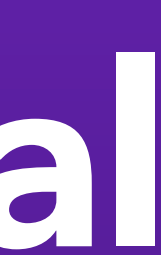

# \$ ./scripts/qdump.sh /var/spool/kestrel/kitty

Queue: /var/spool/kestrel/kitty 00000000 ADD 6 0000001b REM

# Journal size: 28 bytes, with 2 operations.

0 items totalling 0 bytes.

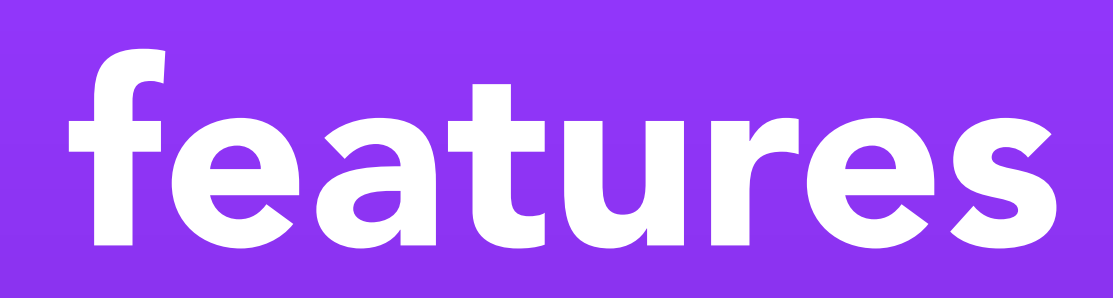

put kitty: commie  $+1$ 

## fanout queues

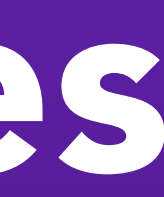

get kitty+huey :commie get kitty+dewey :commie

Friday, 17 June, 2011

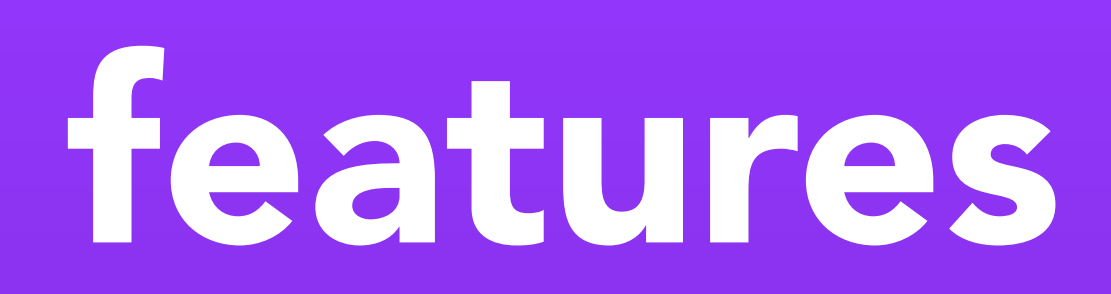

## expiring items (with handoff)

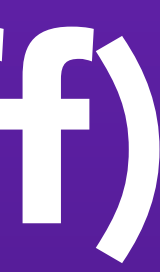

#### put kitty 1000: i expire in one second.

 $+1$ 

...

#### get kitty \*

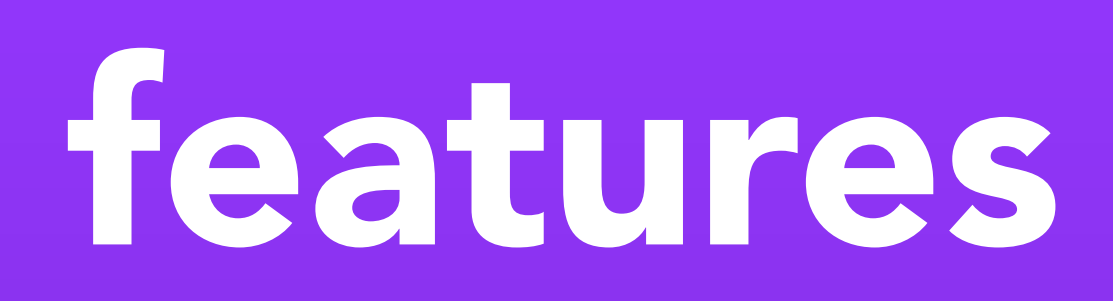

put jobs\_pending: {command:"do\_work"}

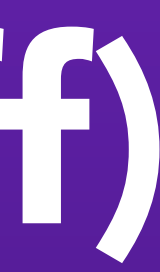

...

 $+1$ 

get jobs\_pending  $\ast$ get jobs\_ready :{command:"do\_work"}

# expiring items (with handoff)

#### new QueueBuilder {  $name = "jobs\_pending"$  expireToQueue = "jobs\_ready"  $maxAge = 30$ . seconds }

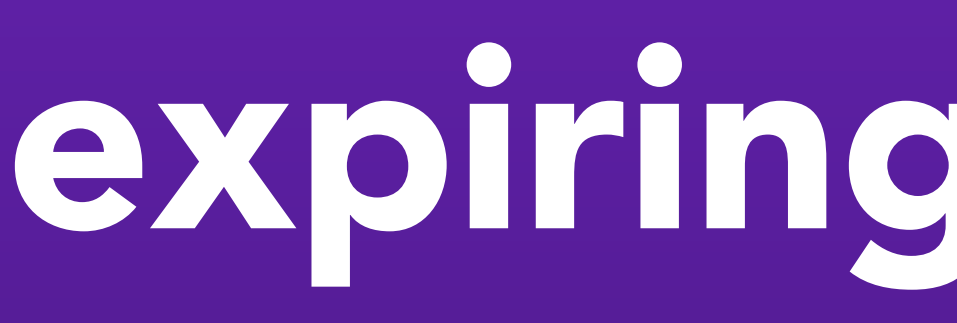

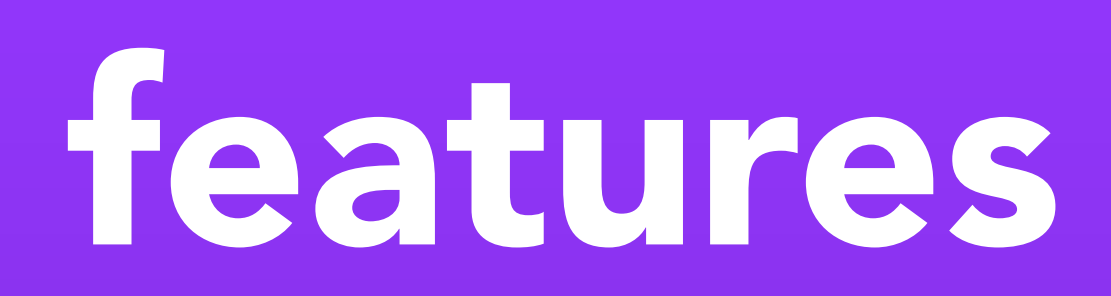

### reliable reads

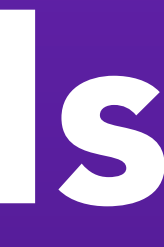

set kitty 0 0 6 commie **STORED** get kitty/open VALUE kitty 0 6 commie END get kitty/abort END get kitty/open VALUE kitty 0 6 commie END

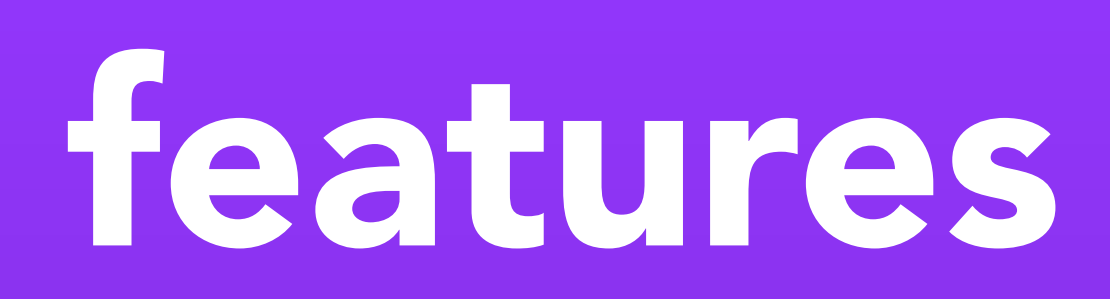

#### in journal only in memory

## read-behind

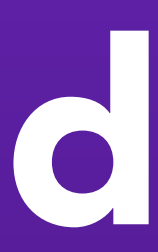

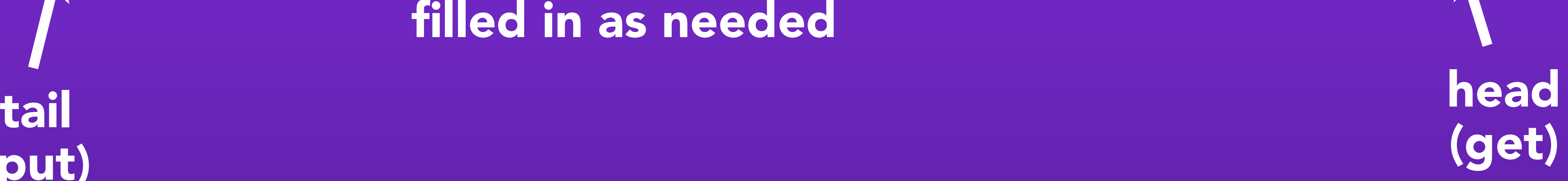

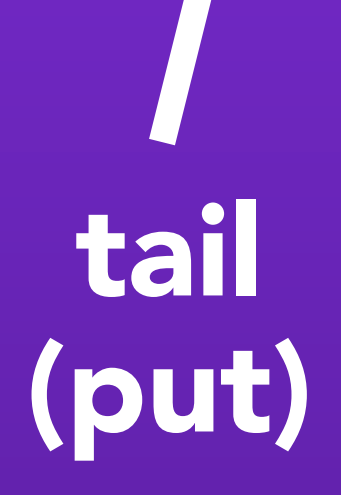

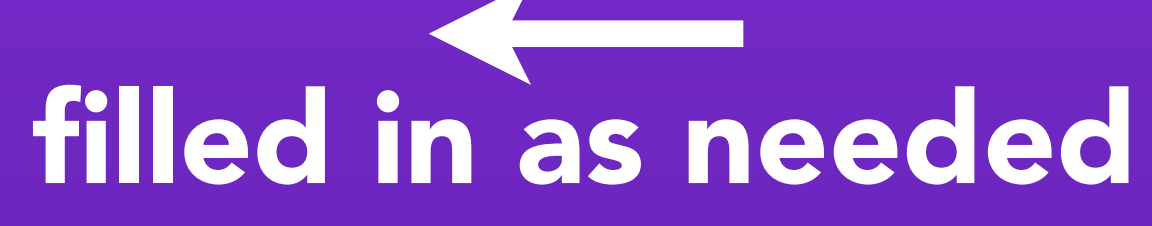

Friday, 17 June, 2011

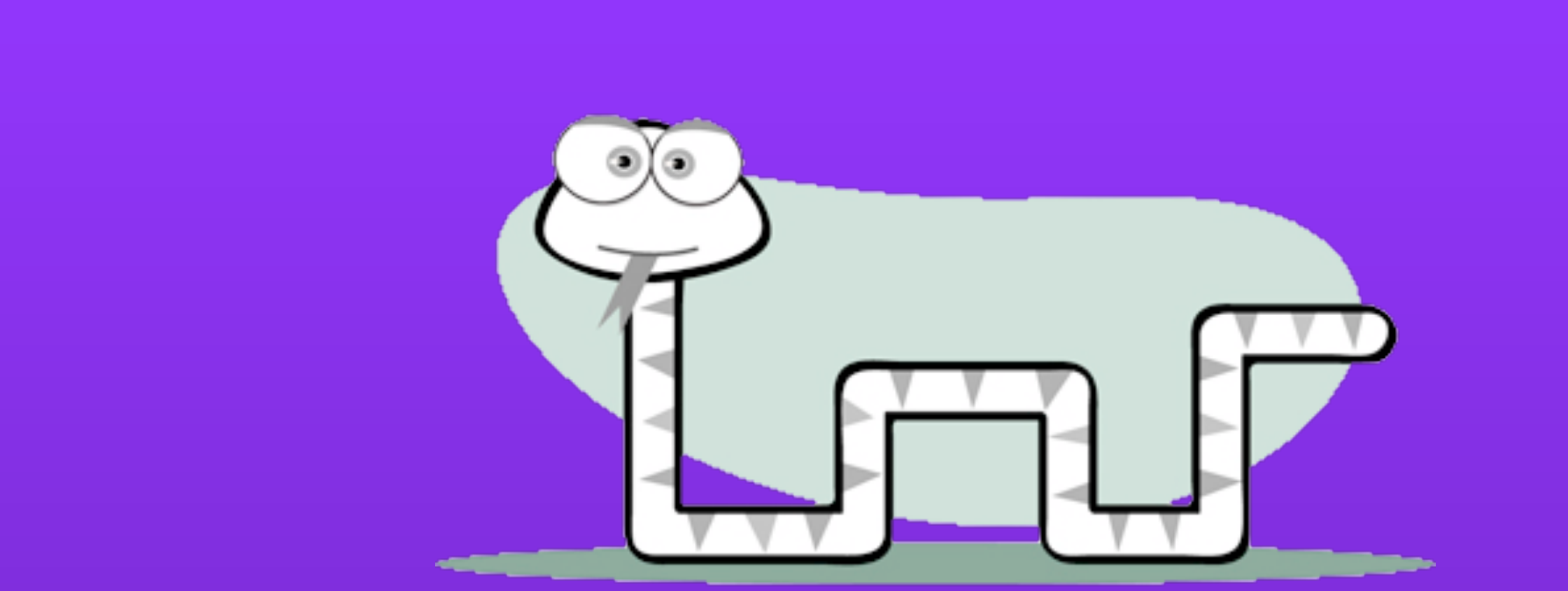

## drawbacks

• not strictly ordered • jvm GC: better than matzruby, but not perfect • round-trip on each GET and PUT • read-behind + falling-behind queue = infinite journal on disk • fanout mode is not magickal: disk/memory =  $($ # fanout queues $)$  \* items

## new in 2.0

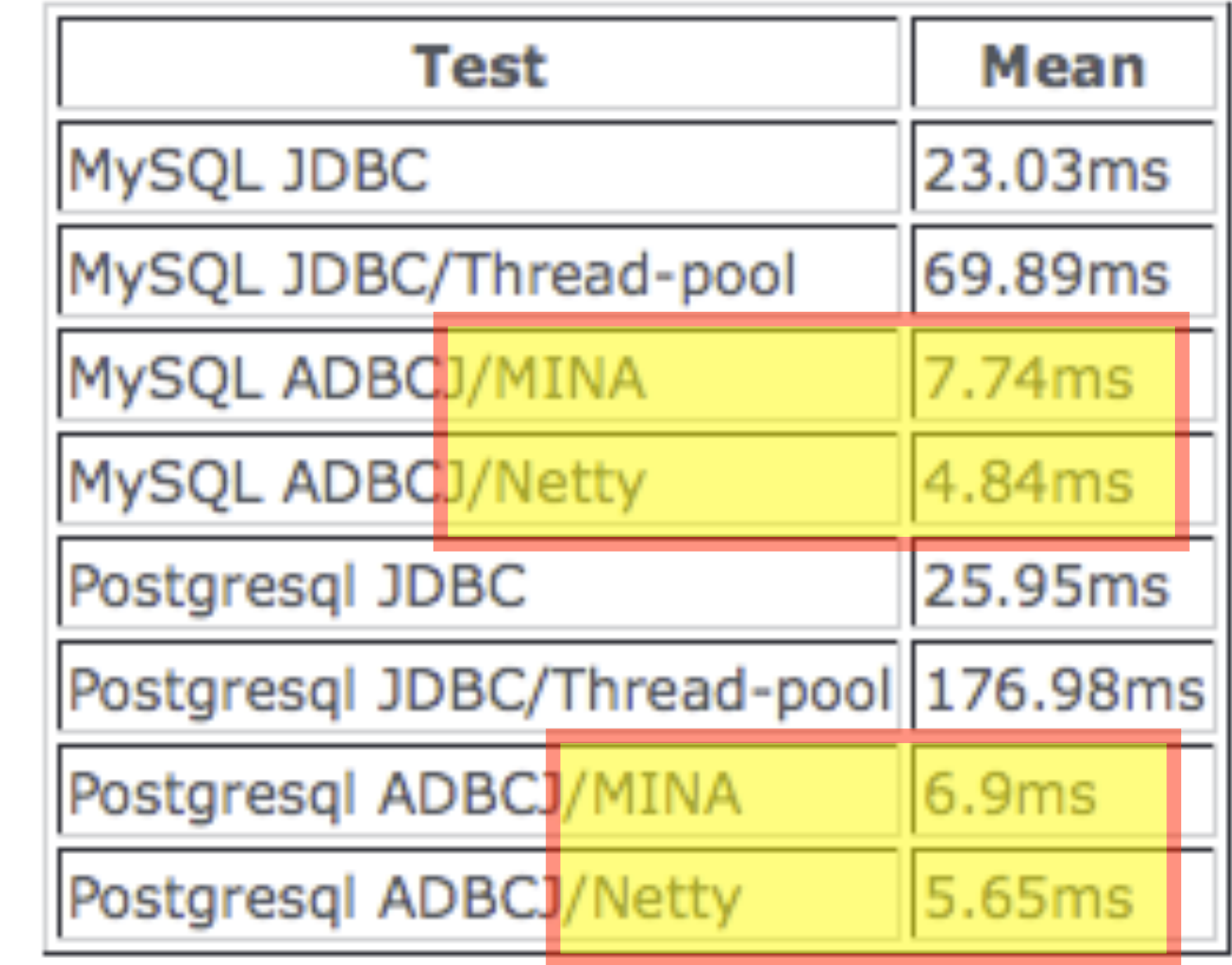

#### ... if you believe random benchmarks found on the web

### mina -> netty

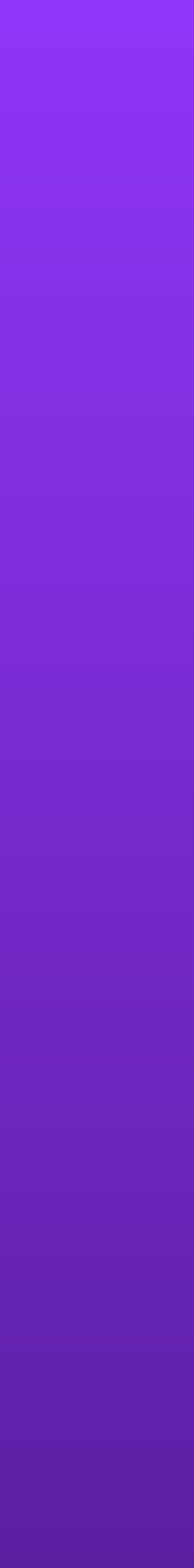

### removing actors

#### listen socket / acceptor

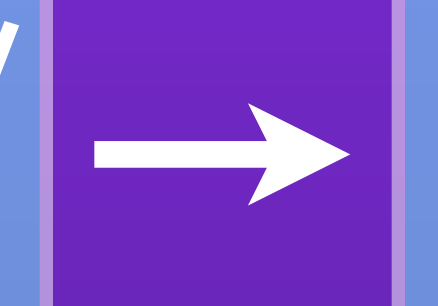

netty codec threads

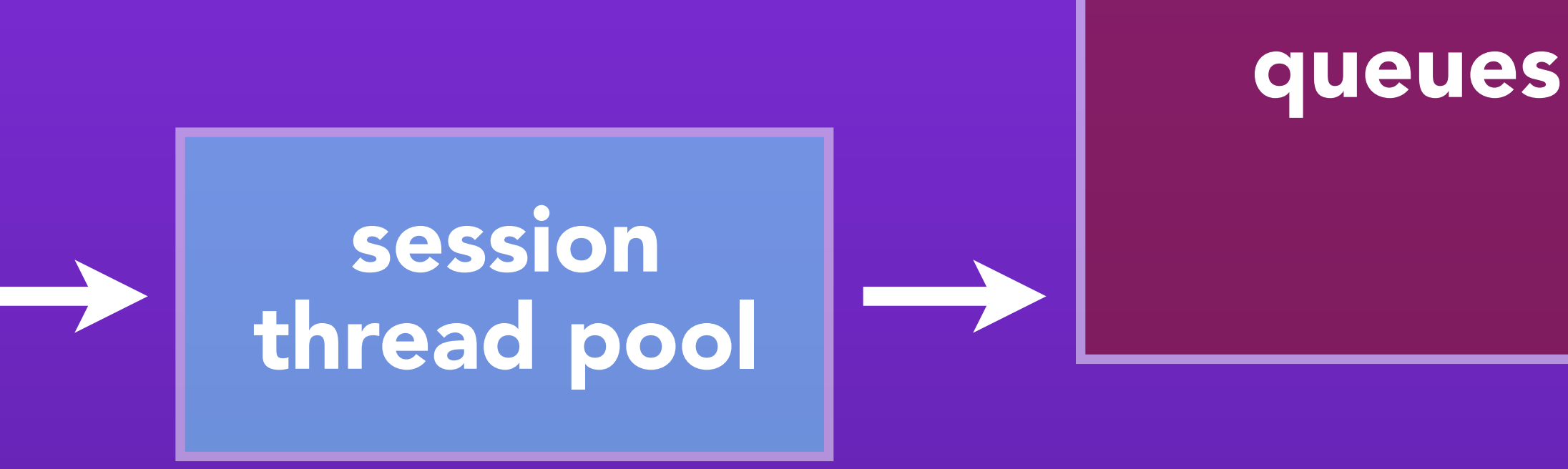

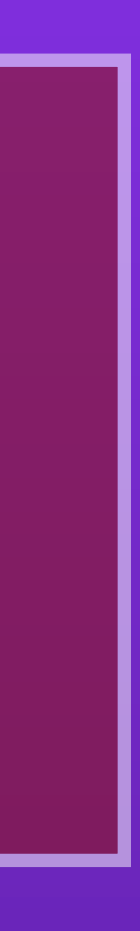

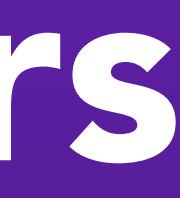

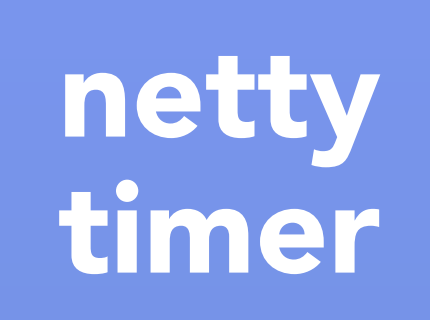

## new in 2.0

Friday, 17 June, 2011

monitor kitty 60

...

VALUE kitty 0 6

commit END

### monitor / confirm confirm kitty 2

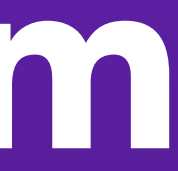

...

VALUE kitty 0 8

garfield END

...

END

END

## new in 2.0

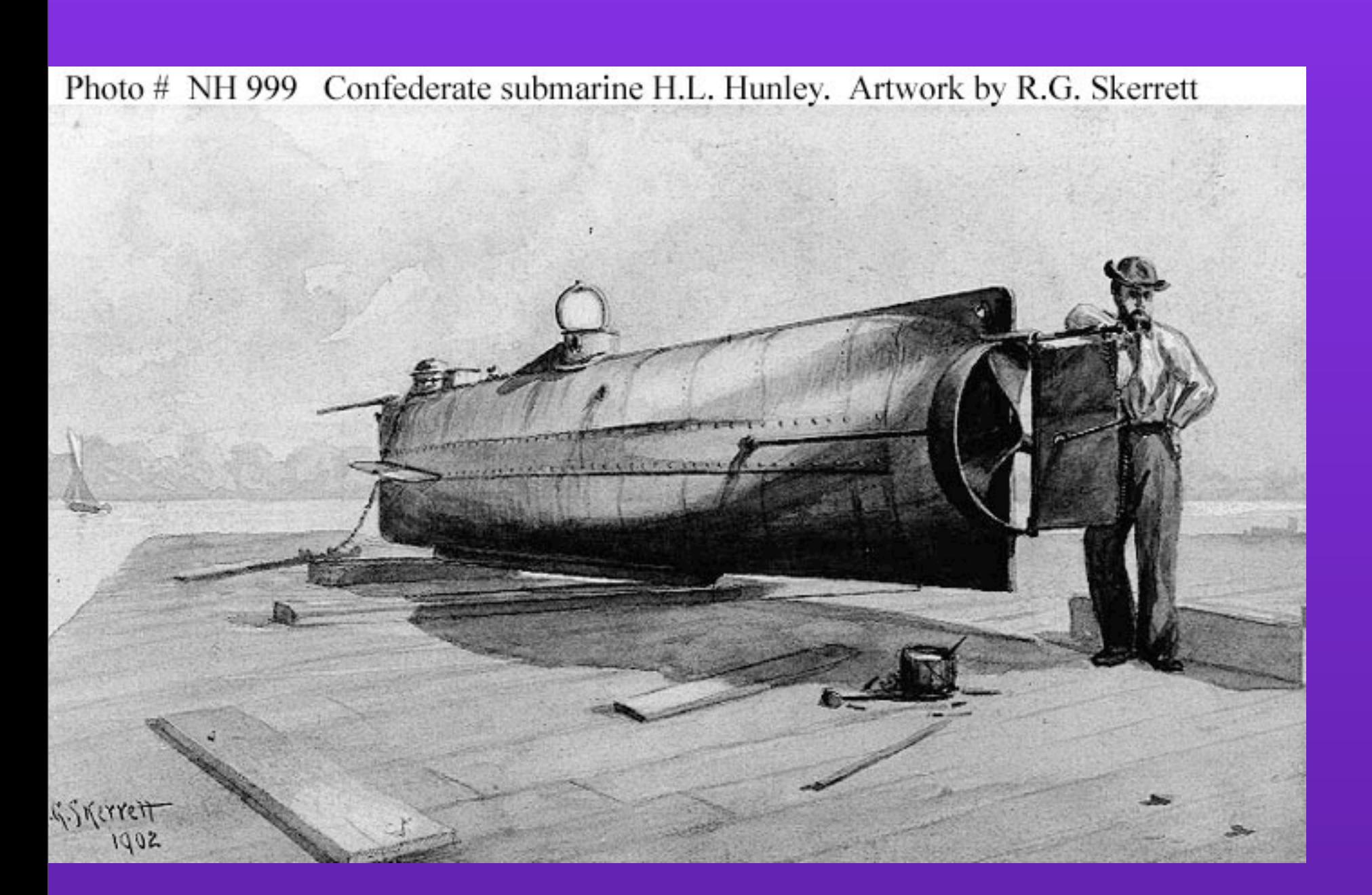

# multi-file journals

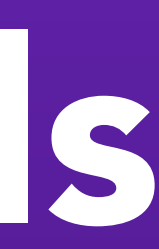

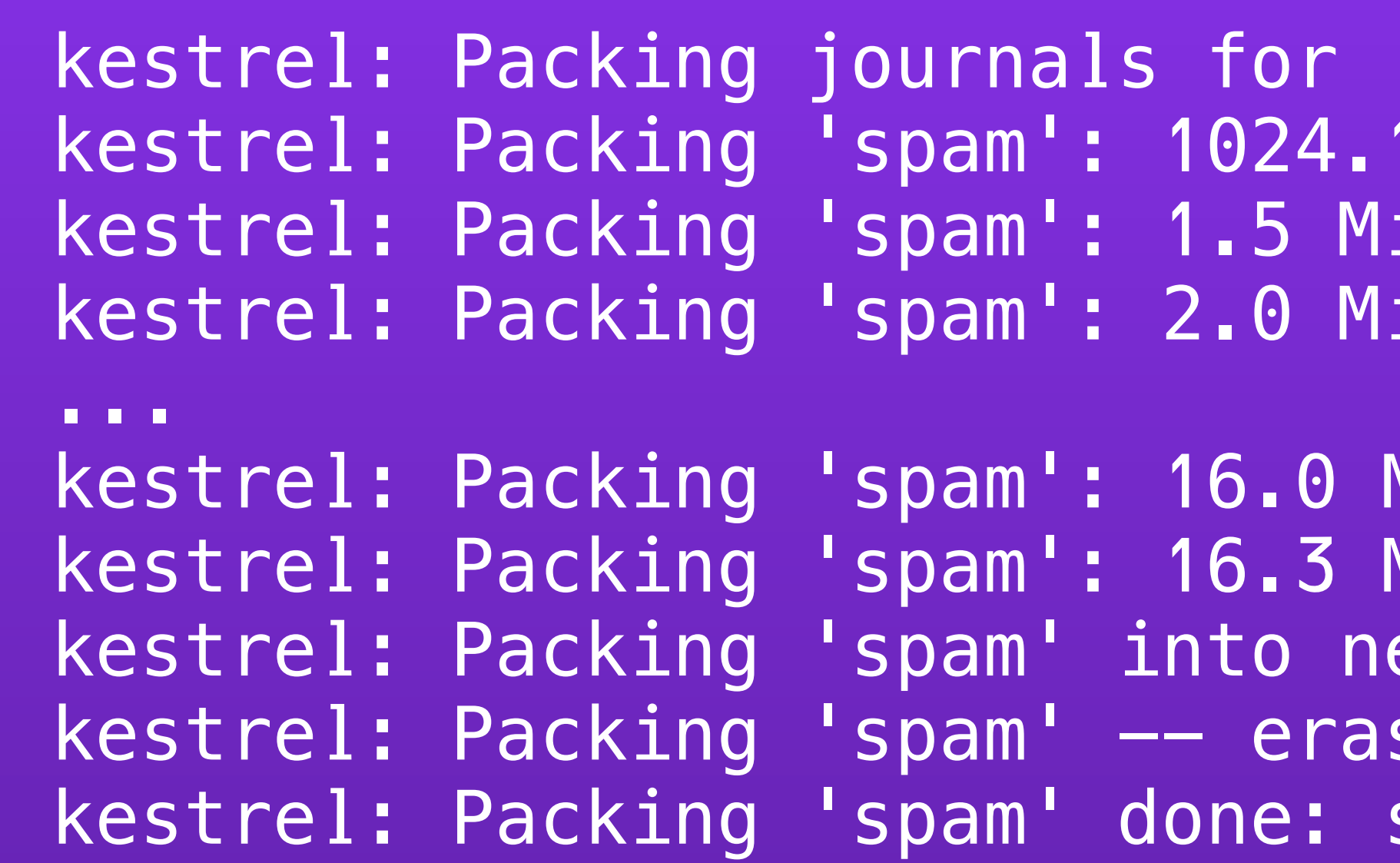

## new in 2.0

#### 'spam': spam.0, spam.1298062157535 KiB so far (570.6 KiB trailing) iB so far (1024.1 KiB trailing) iB so far (1.4 MiB trailing)

```
MiB so far (15.8 MiB trailing)
MiB so far (16.0 MiB trailing)
ew journal.
sing old files.
spam. 0, spam
```
# multi-file journals

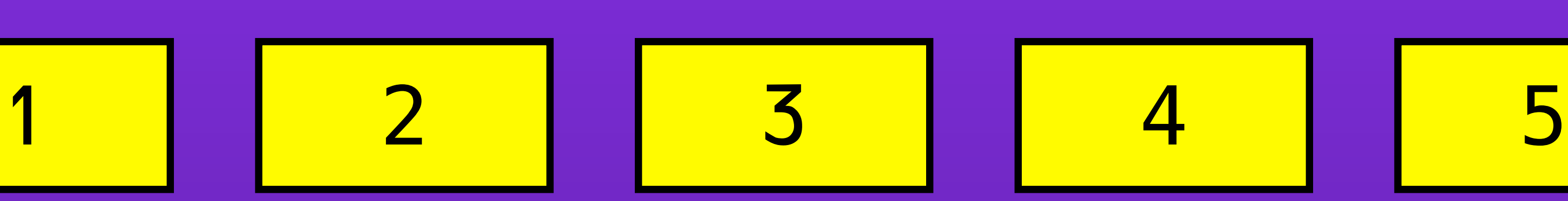

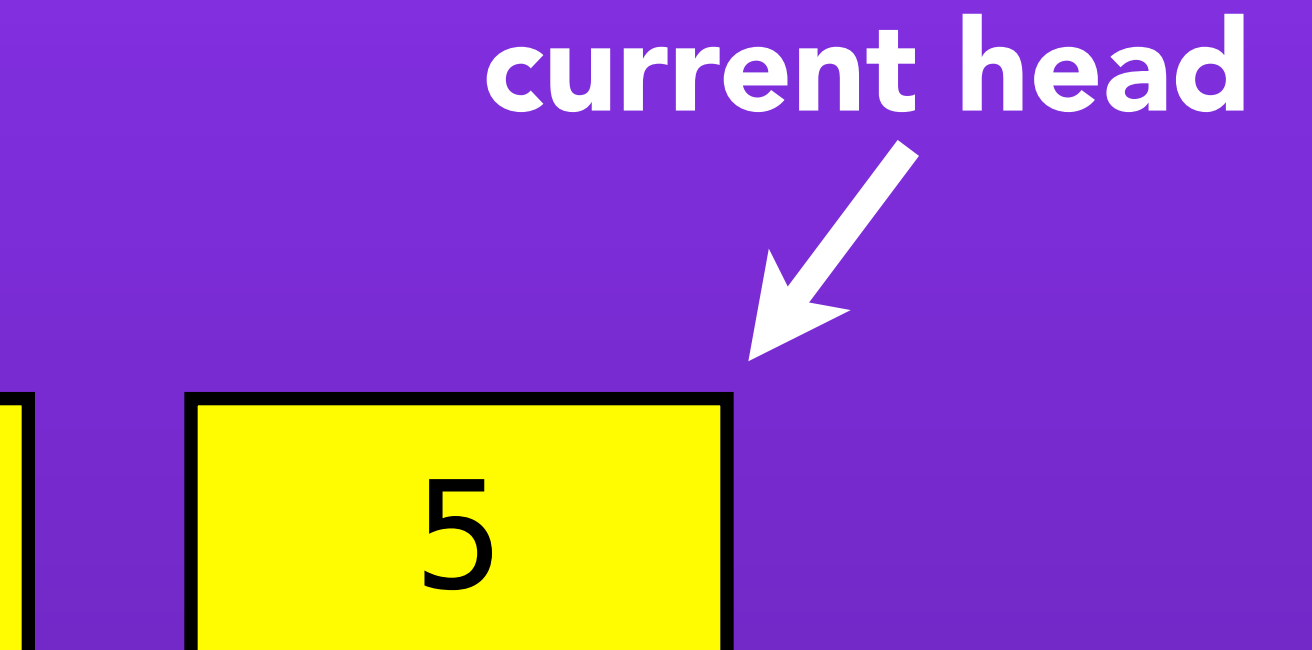

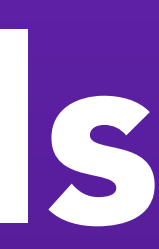

#### "frozen" journal files eligible for packing

## new in 2.0

Friday, 17 June, 2011

# multi-file journals

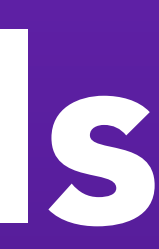

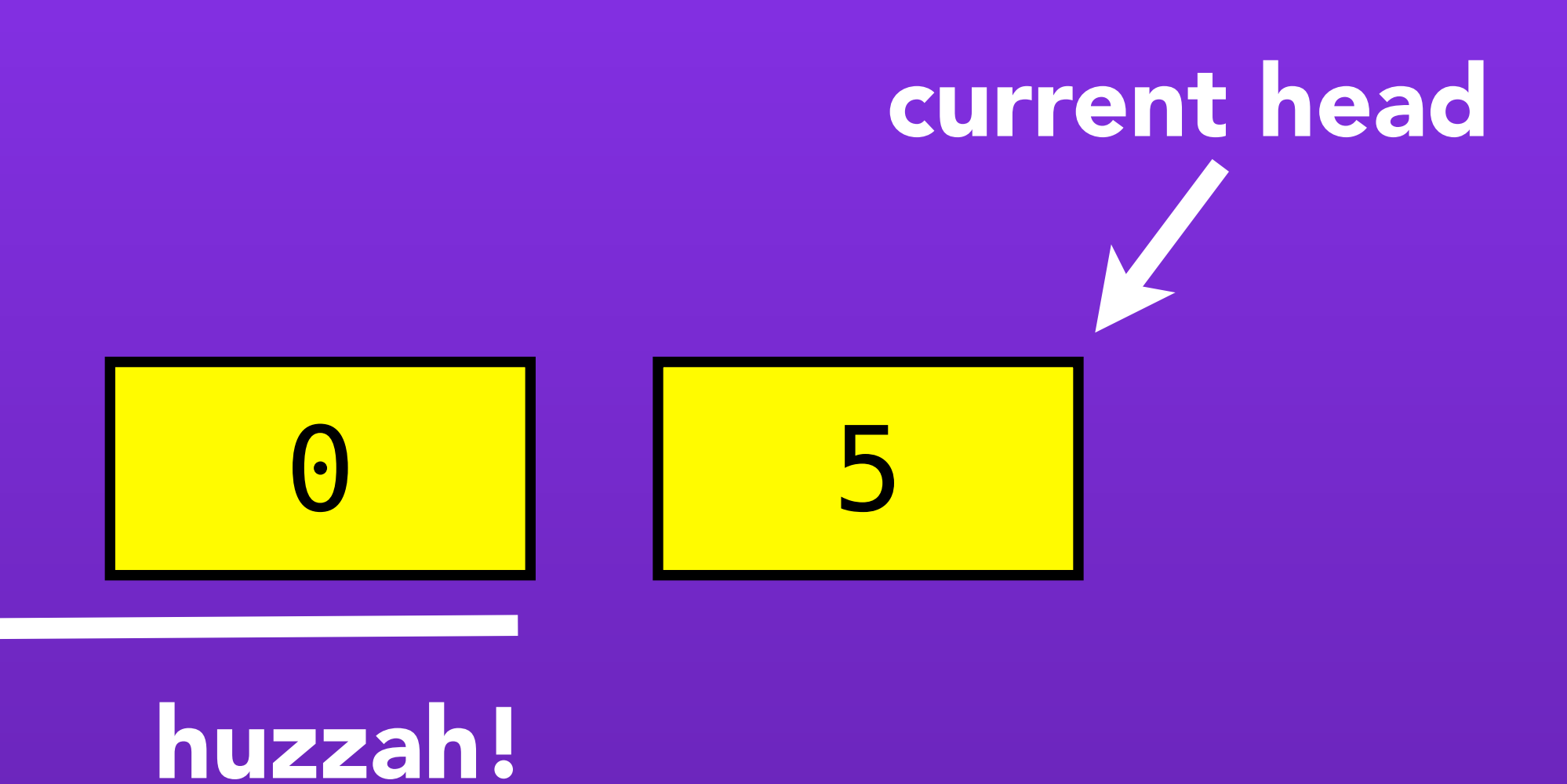

### new in 2.0

# ostrich 4 stats collecting

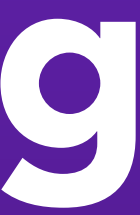

#### \$ curl localhost:2223/stats.txt

... q/spam/age\_msec: 0 q/spam/bytes: 0 q/spam/items: 0 q/spam/mem\_bytes: 0 q/spam/mem\_items: 0 q/spam/waiters: 0

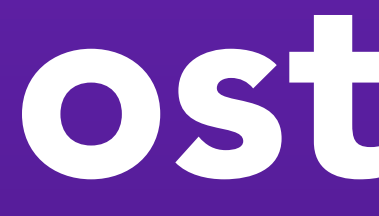

 q/spam/journal\_size: 13544659 q/spam/open\_transactions: 0

## new in 2.0

# work in 2.2/3.0 (done)

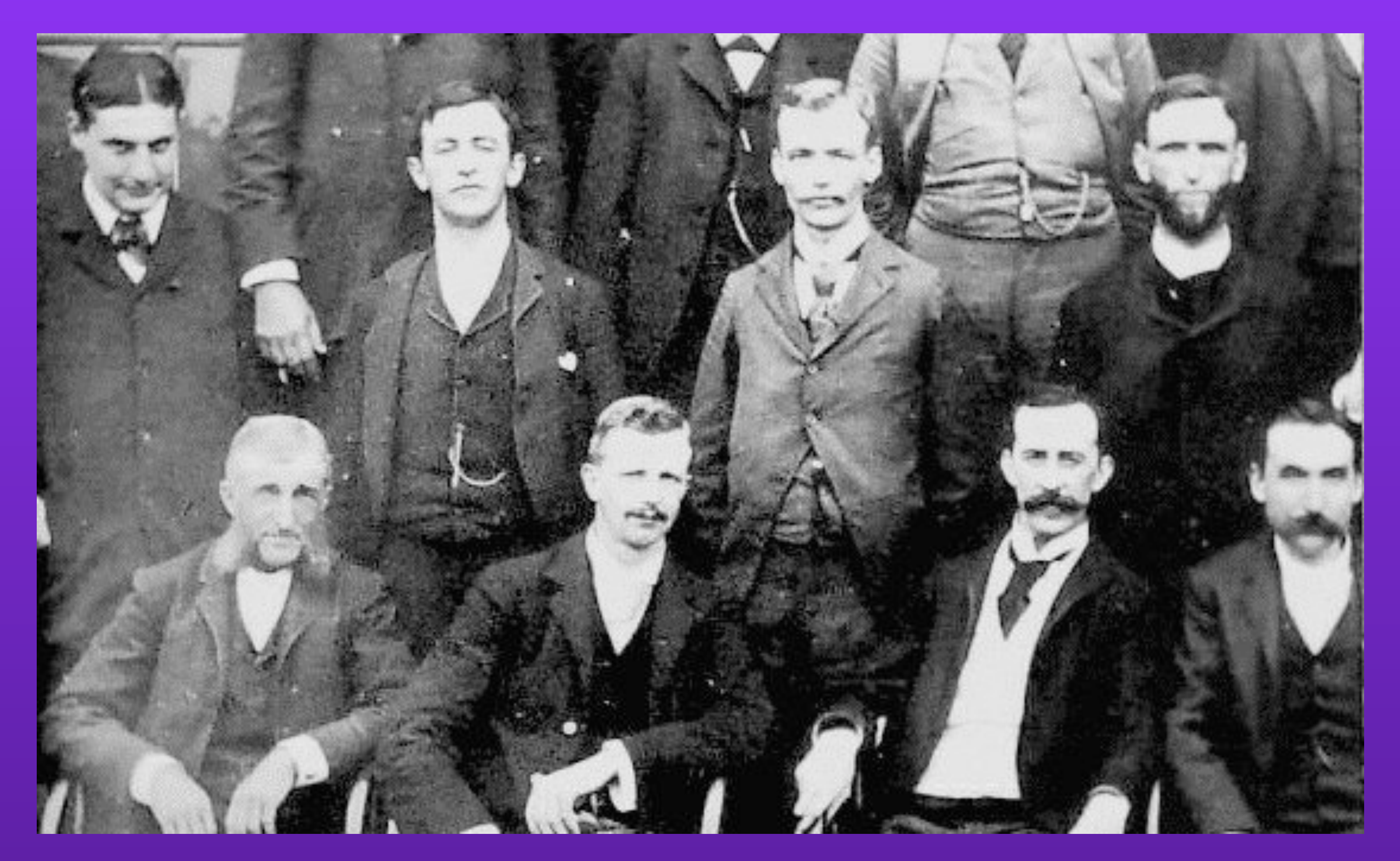

### use finagle server

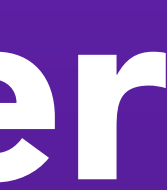

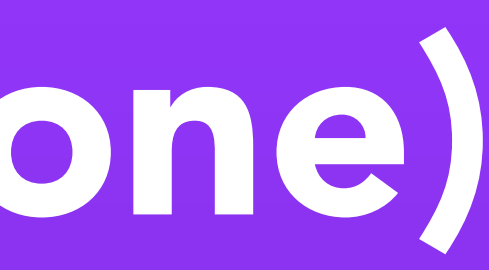

# work in 2.2/3.0 (in progress)

## journaled queue -> library

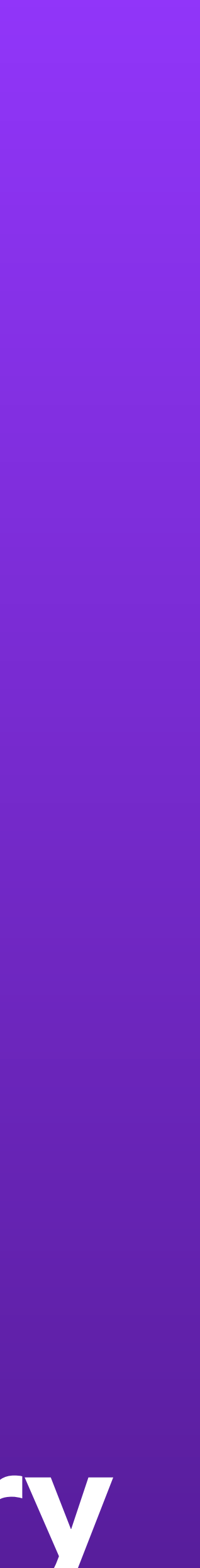

### class JournaledBlockingQueue[T] extends BlockingQueue[T]

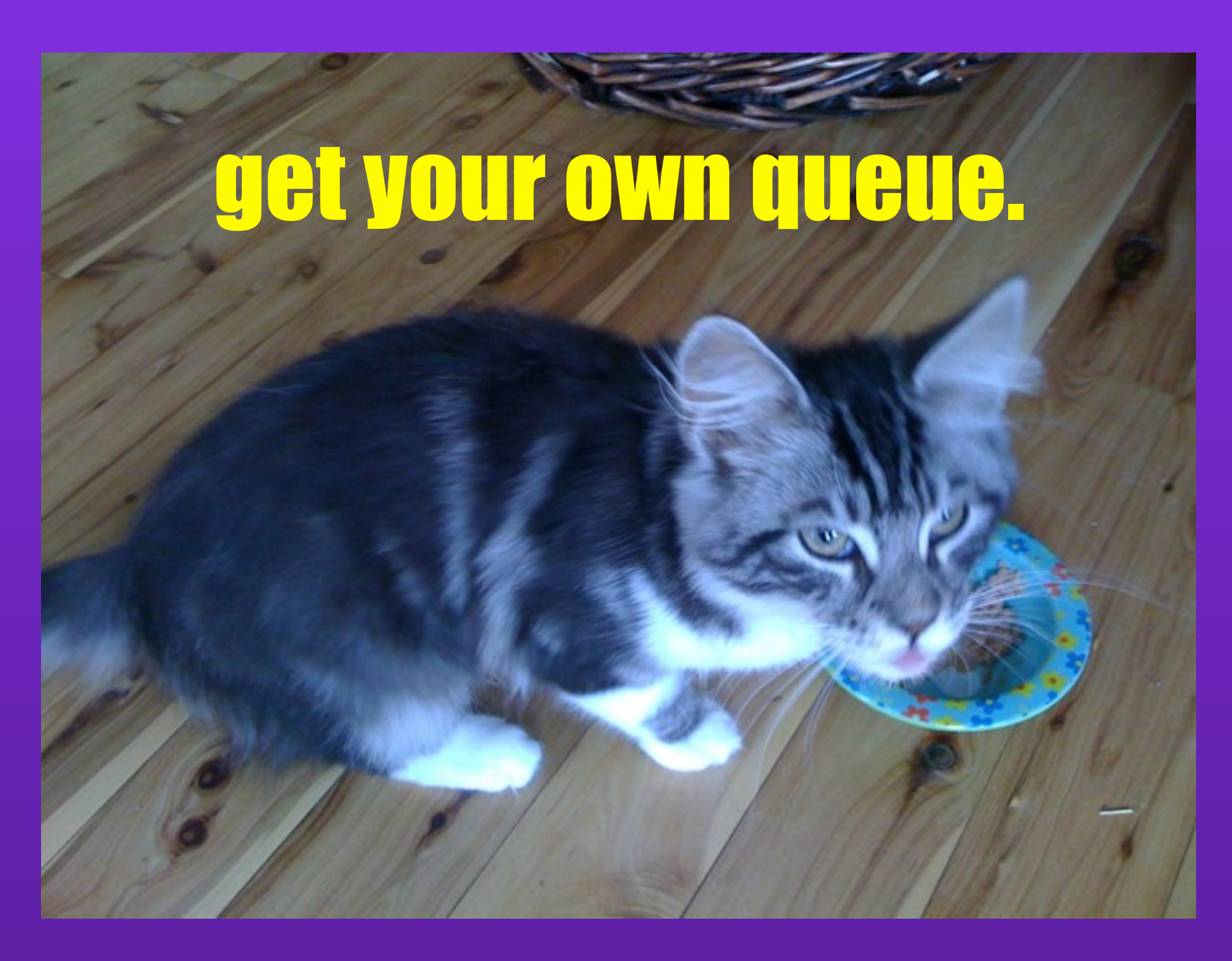

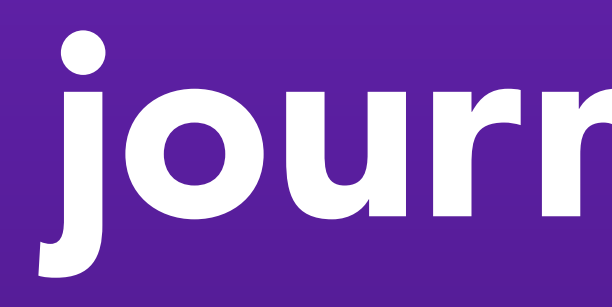

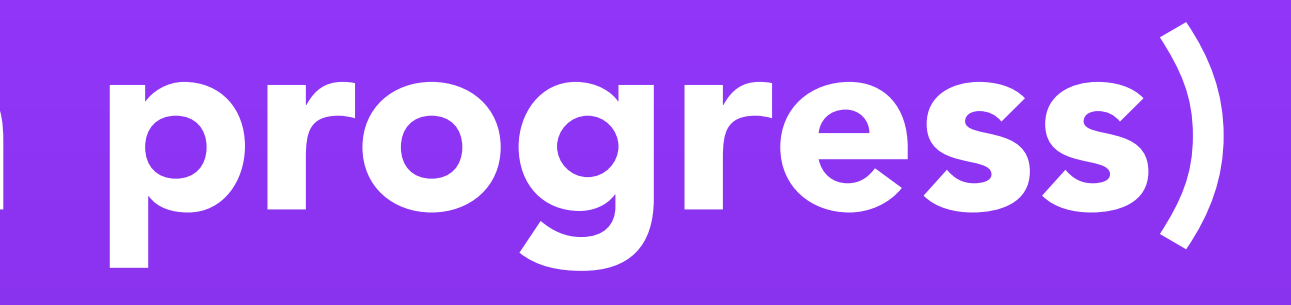

# work in 2.2/3.0 (in progress)

thrift API

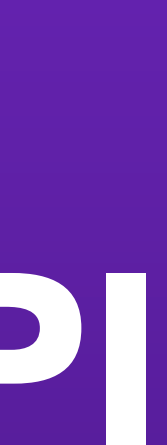

#### service Kestrel { void put(1: string item)

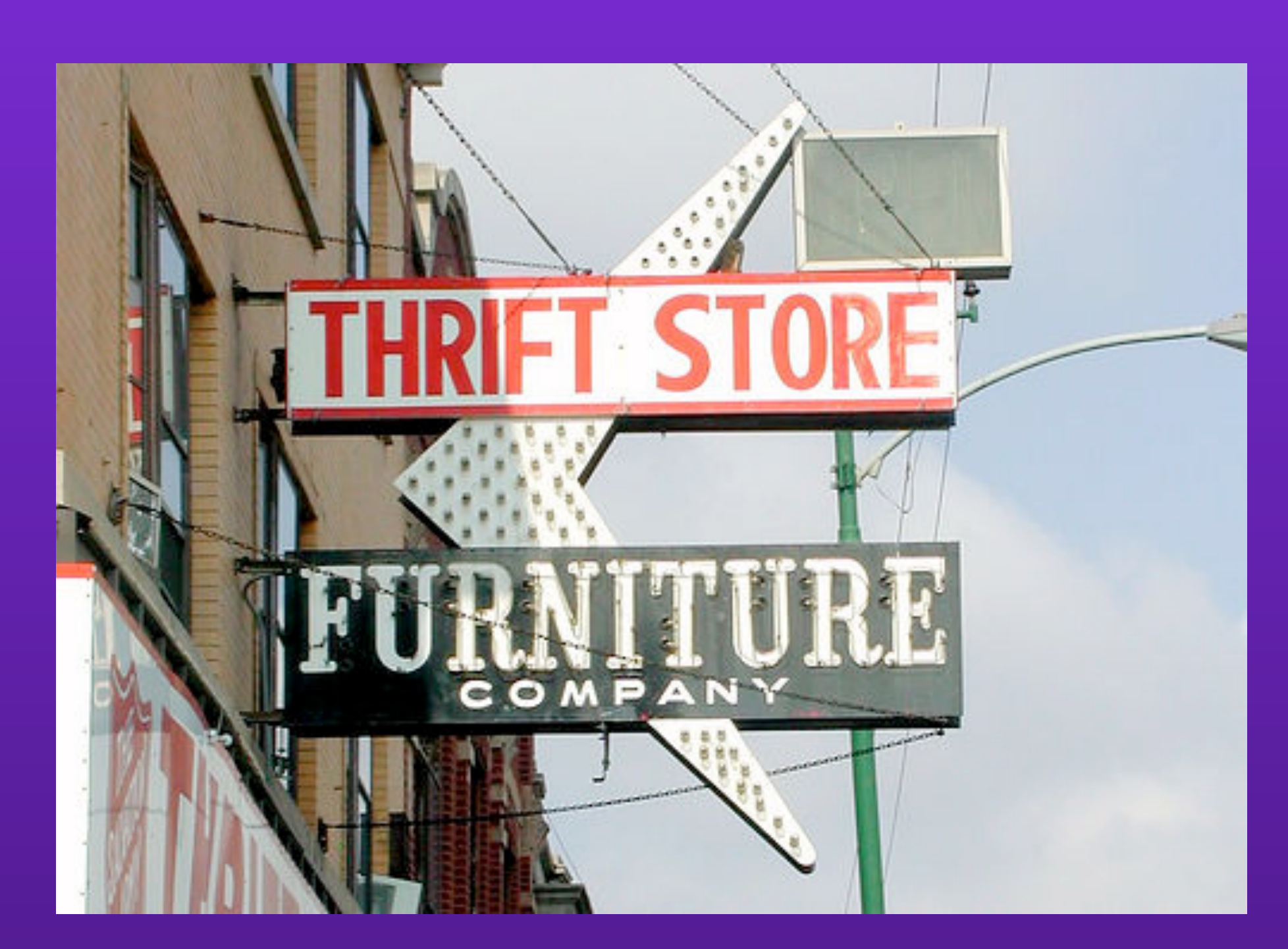

...

}